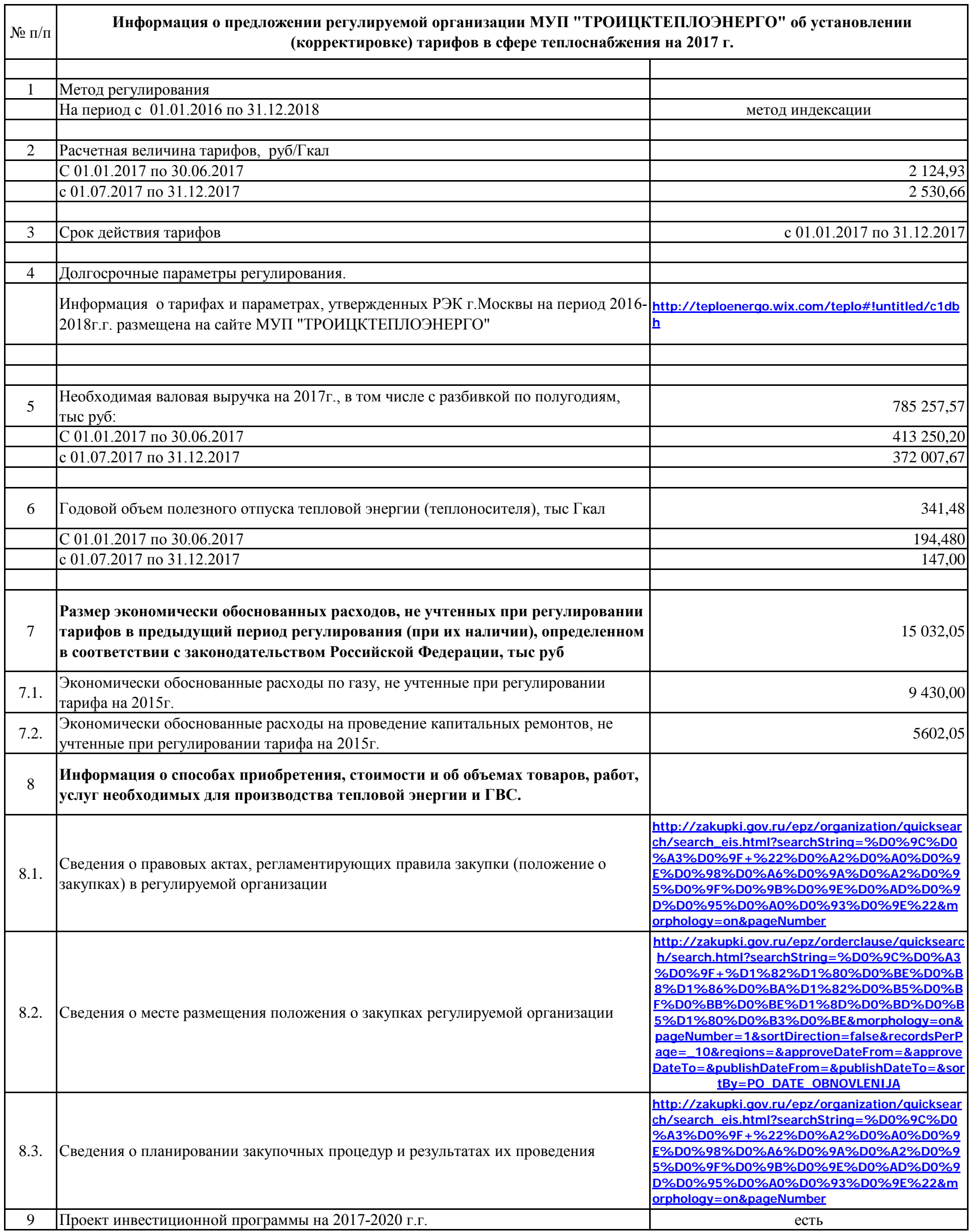

Директор МУП "ТРОИЦКТЕПЛОЭНЕРГО" М.Ю.Егорычев